## **TENNESSEE**

## **Petroleum Products Transporter Return Schedule of Deliveries - Instructions Schedule A**

## **General Instructions**

Schedule A provides detail of each delivery included on the Petroleum Products Transporter Return. Prior to recording the information requested in columns (1) through (13), you should organize your records as follows:

- Schedule 1A Total all deliveries of fuel from in-state locations to locations outside the state (exports).
- Schedule 2A Total all deliveries of fuel from out-of-state locations to locations inside the state (imports).
- Schedule 3A Total all deliveries of fuel from a Tennessee refinery to locations in the state (intrastate).

## **Column Instructions**

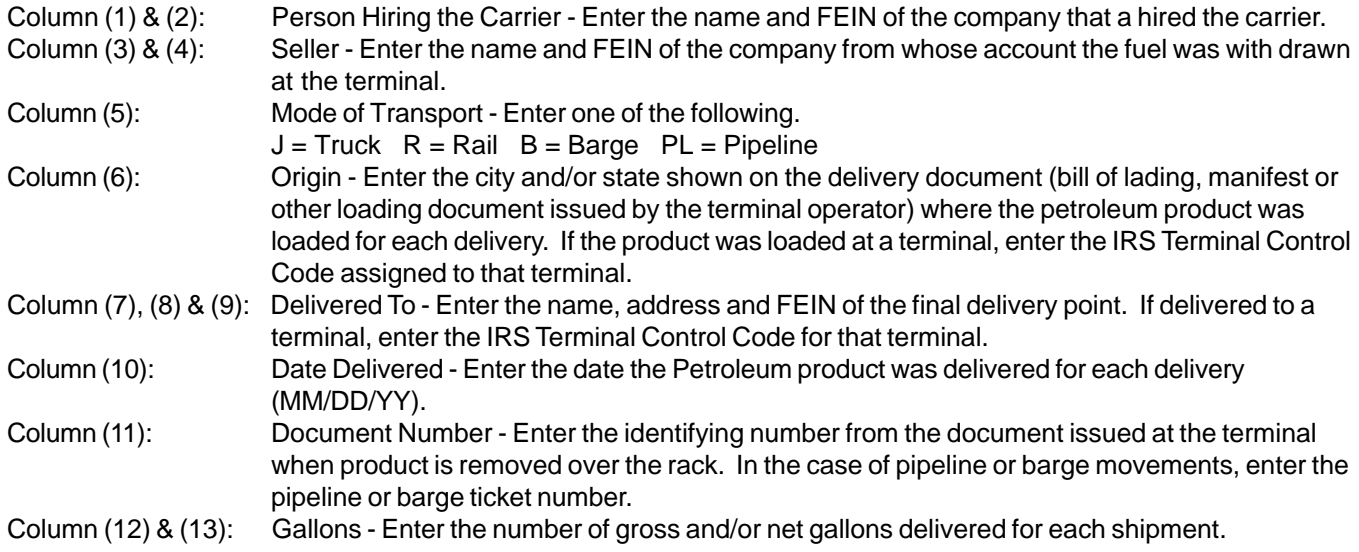